# **DSpace über die DSpace-API nutzen**

#### **Ein Werkstattbericht**

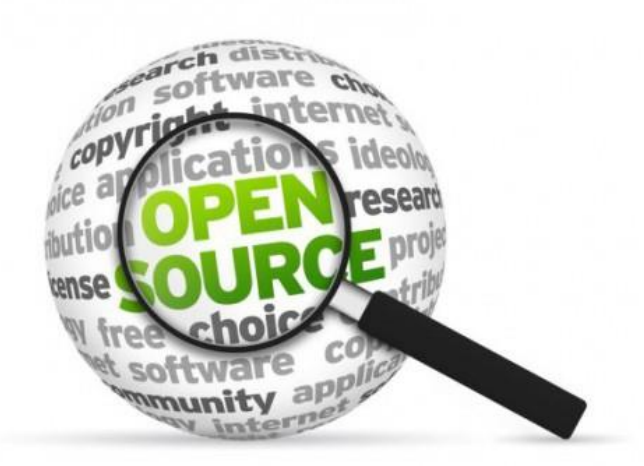

#### **DSpace Anwendertreffen in Bamberg 11.04.2019**

Roland Keck

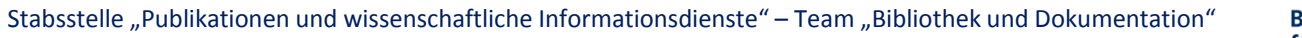

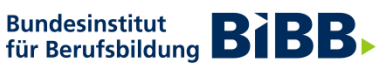

®

**Forschen** 

**Beraten** Zukunft gestalten

## **Das Bundesinstitut für Berufsbildung (BIBB) …**

**… ist DAS anerkannte Kompetenzzentrum zur Erforschung und Weiterentwicklung der beruflichen Aus- und Weiterbildung in Deutschland. Es führt seine Aufgaben im Rahmen der Bildungspolitik der Bundesregierung durch.**

Kennzeichnend für die Arbeit des BIBB sind:

- enge Zusammenarbeit mit Bund, Ländern und Sozialpartnern
- Förderung von Innovationen in der nationalen und internationalen Berufsbildung
- Entwicklung neuer, praxisorientierte Lösungsvorschläge für die berufliche Aus- und Weiterbildung
- durch eigene wissenschaftliche Forschung zur Berufsbildungsforschung beitragen

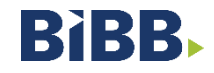

### **Ausgangslage und Zielsetzung**

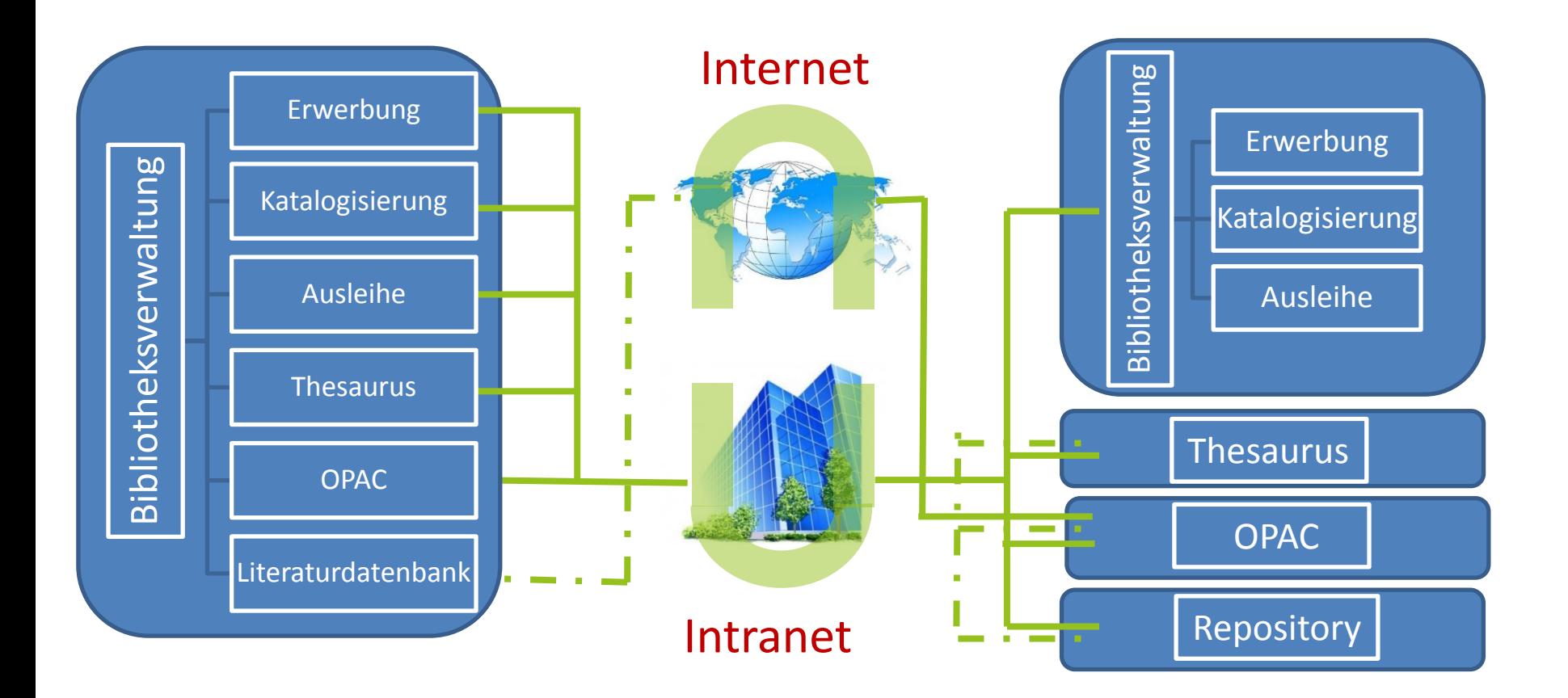

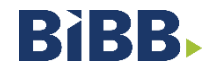

# **Von der Literaturdatenbank Berufliche Bildung (LDBB) zum VET Repository**

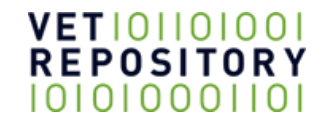

- einzige Literaturdatenbank zur Berufsbildungsforschung in Deutschland
- verbindet Aktualität der Nachweise mit hochwertiger Auswertung
- Umfang: ca. 62.000 Datensätze ab Erscheinungsjahr 1988; Zugang: ca. 1.000/Jahr
- Anteil Online-Publikationen (Open Access): 43% ab 2009
- Hoher Anteil an hierarchisch strukturierten Informationen

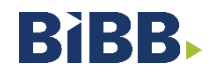

#### **Ausgangsbasis: die LDBB-Daten**

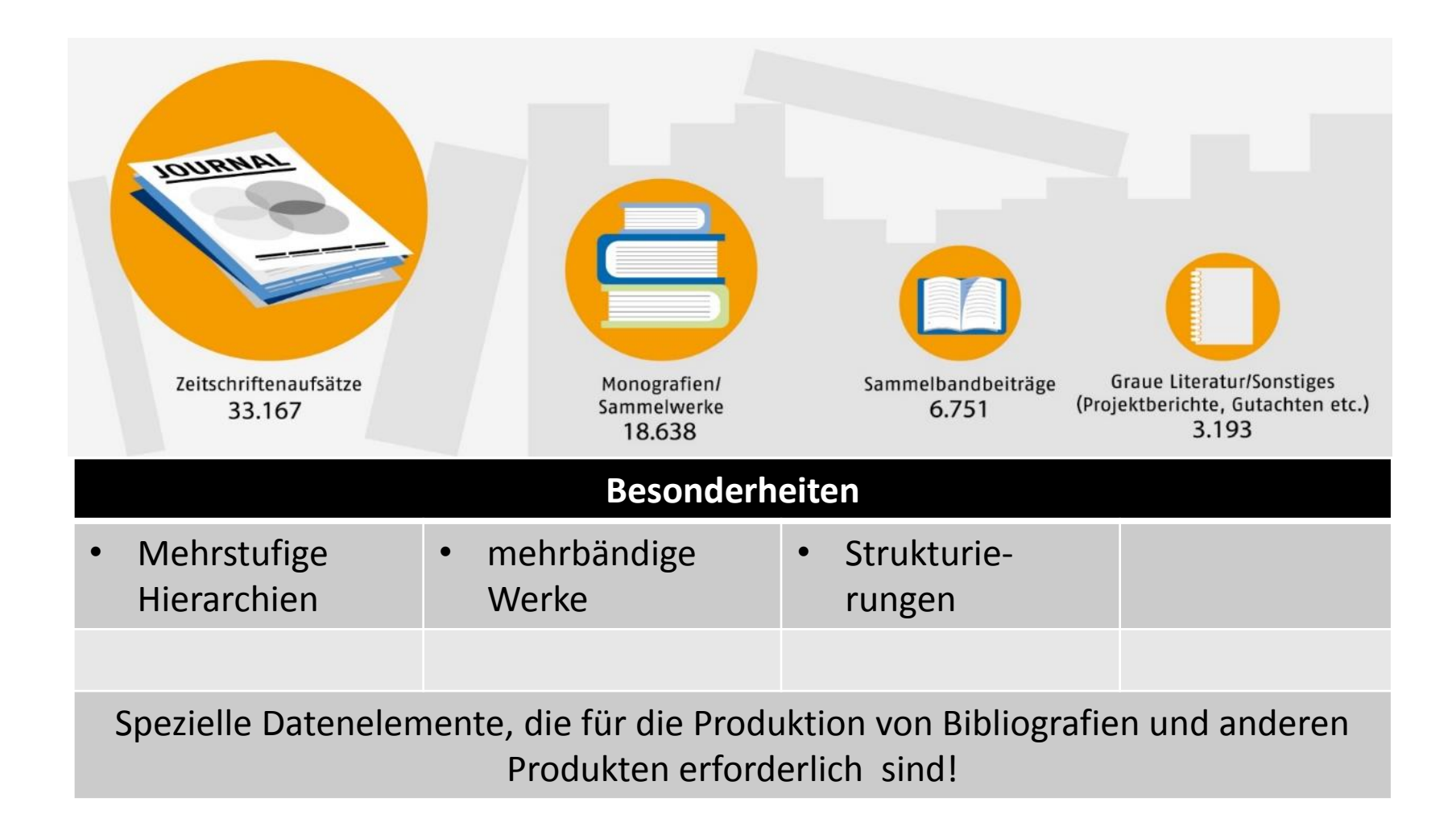

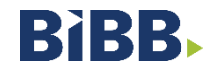

# **Wie kommen die LDBB-Daten ins Repository (DSpace)?**

**Manuell?** 

Hmmm!?!?!

**AIP (Archival Information Package)?** 

/bin/dspace packager –s –a –t AIP –e <eperson> -p <parent-handle> <file-path>

**Simple Archive Format?** 

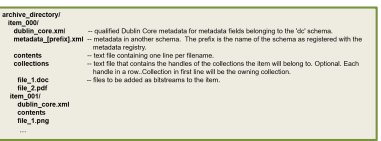

REST-API

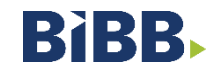

## **Wie kommen die LDBB-Daten ins Repository (DSpace)?**

**Manuell?** 

Hmmm!?!?!

■ AIP (Archival Information Package)?

/bin/dspace packager –s –a –t AIP –e <eperson> -p <parent-handle> <file-path>

#### **Simple Archive Format?**

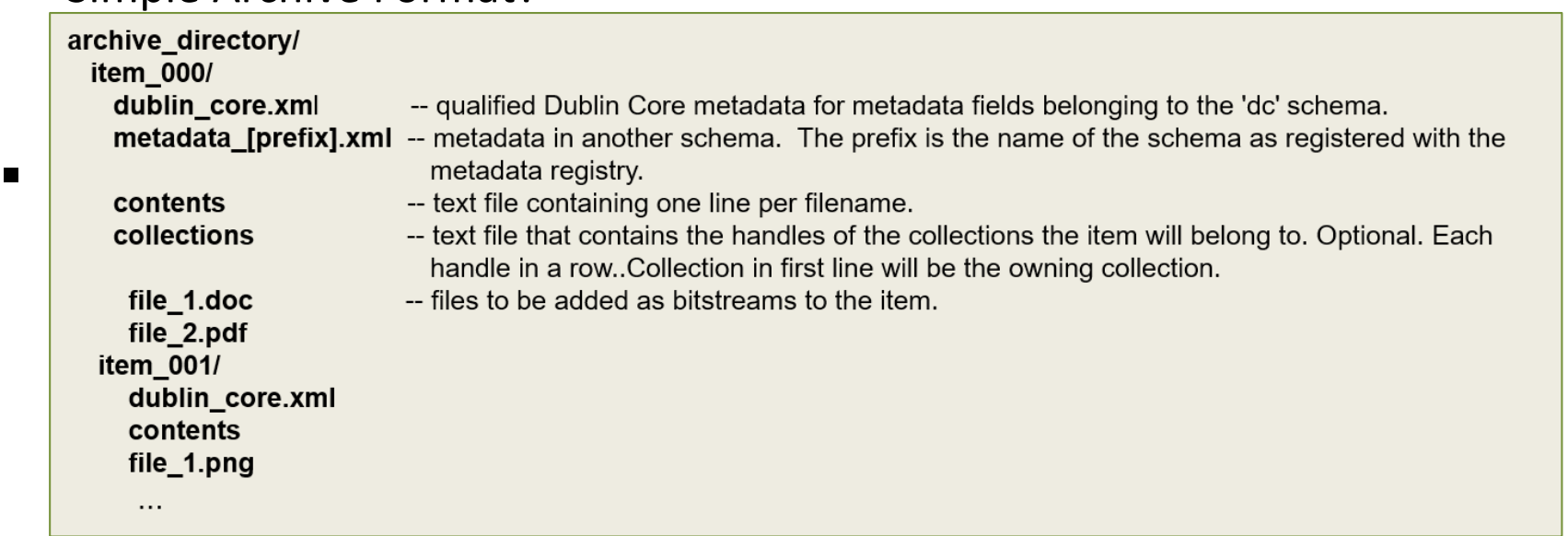

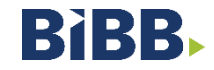

# **Wie kommen die LDBB-Daten ins Repository (DSpace)?**

**Manuell?** 

Hmmm!?!?!

**AIP (Archival Information Package)?** 

/bin/dspace packager -s -a -t AIP -e <eperson> -p <parent-handle> <file-path>

**Simple Archive Format?** 

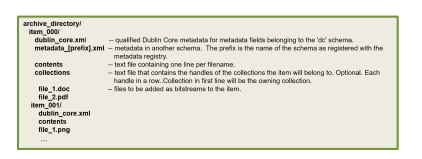

- REST-API
	- Anforderungen an Hierarchien abbildbar (Zwischenspeicherung)
	- Eigene Datenfelder
	- Flexibilität
	- Freie Auswahl Programmiersprache  $\odot$

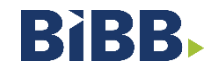

#### **Vorgehen**

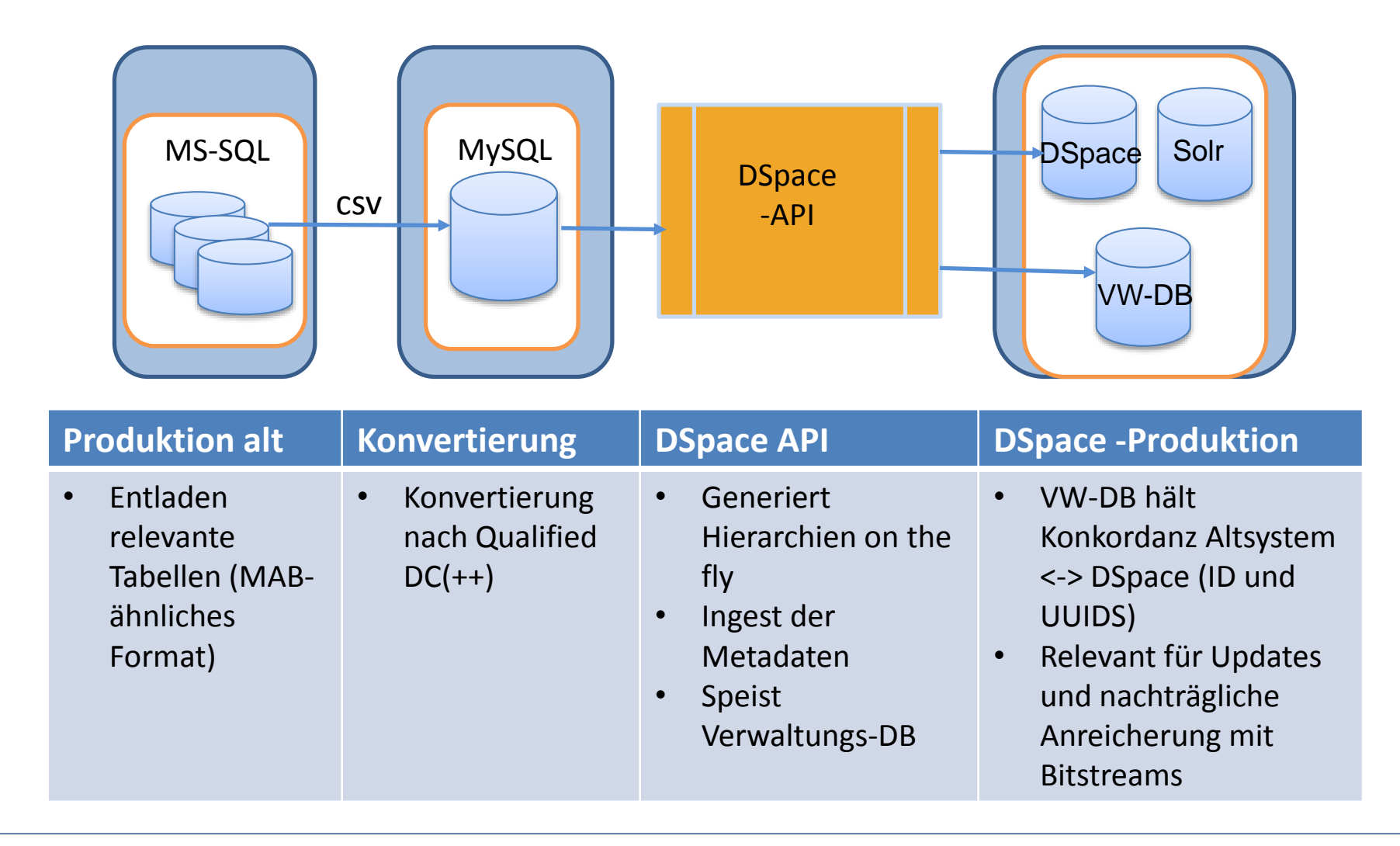

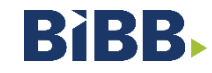

# **DSpace REST-API**

- "Representational State Transfer": Programmierparadigma für verteilte Systeme (Wikipedia)
	- Client-Server
	- Zustandslos
	- Caching
- "Befehle" HTTP basiert
	- GET
	- POST
	- PUT
	- DELETE
- DSpace-API unterstützt gesamten DSpace-Funktionsumfang hinsichtlich Items, Bitstreams, Collections, Communities und Authentication

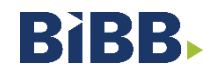

### **Login => SeesionID**

```
dspace_login($ch) {
$login_data =array( 'email' => ´ email@domain',
                    'password' => 'passwd');
curl_setopt($ch, CURLOPT_URL, 'https://dspace.de/rest/login');
curl_setopt($ch, CURLOPT_POST, 1);
curl_setopt($ch, CURLOPT_RETURNTRANSFER, 1);
curl_setopt($ch, CURLOPT_HEADER, 1);
curl_setopt($ch, CURLOPT_HTTPHEADER, array('Accept: application/json'));
curl_setopt($ch, CURLOPT_POSTFIELDS,http_build_query($login_data));
$result = curl_exec($ch);
if ($result === false) return (0);
$sid = curl_multi_getcontent ($ch);
// find content of JSESSIOID
$pos = strpos($sid,"JSESSIONID");
$sid = substr($sid,$pos);
$pos = strpos($sid,";");
$sid = substr($sid,0,$pos);
return ($sid); }
```
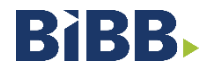

#### **Benutzte API-Calls I**

#### **Authentifizierung**

*dspace\_login(\$ch) dspace\_logout(\$ch, \$sessionid) dspace\_status(\$ch, \$sessionid)* 

#### **Communities**

*dspace\_get\_communities(\$ch, \$sessionid) dspace\_create\_community(\$ch, \$sessionid, \$data, \$community) dspace\_delete\_community(\$ch, \$sessionid, \$data) dspace\_get\_topcommunities(\$ch, \$sessionid)* 

#### **Collections und Subcollections**

*dspace\_get\_collection(\$ch, \$sessionid, \$collectionid) dspace\_create\_collection(\$ch, \$sessionid, \$data, \$community) dspace\_get\_collections(\$ch, \$sessionid) dspace\_delete\_collection(\$ch, \$sessionid, \$data)* 

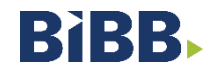

#### **Benutzte API-Calls II**

*Items*

*dspace\_create\_item(\$ch, \$sessionid, \$data, \$collection) dspace\_update\_item(\$ch, \$sessionid, \$data, \$uuid) dspace\_delete\_items(\$ch, \$sessionid, \$itemid) dspace\_delete\_items\_metadata(\$ch, \$sessionid, \$itemid)* 

*dspace\_get\_items\_from\_collection(\$ch, \$sessionid, \$collectionid) dspace\_get\_items\_ids\_from\_collection(\$ch, \$sessionid, \$collectionid)*

*dspace\_get\_item\_metadata\_from\_id(\$ch, \$sessionid, \$itemid ) dspace\_get\_item\_bitstream\_from\_id(\$ch, \$sessionid, \$itemid)* 

#### **Bitstreams**

*dspace\_create\_bitstream (\$ch, \$sessionid, \$data, \$uuid) dspace\_delete\_bitstream(\$ch, \$sessionid, \$bitstreamid)* 

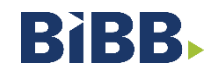

### **Systemkonzept**

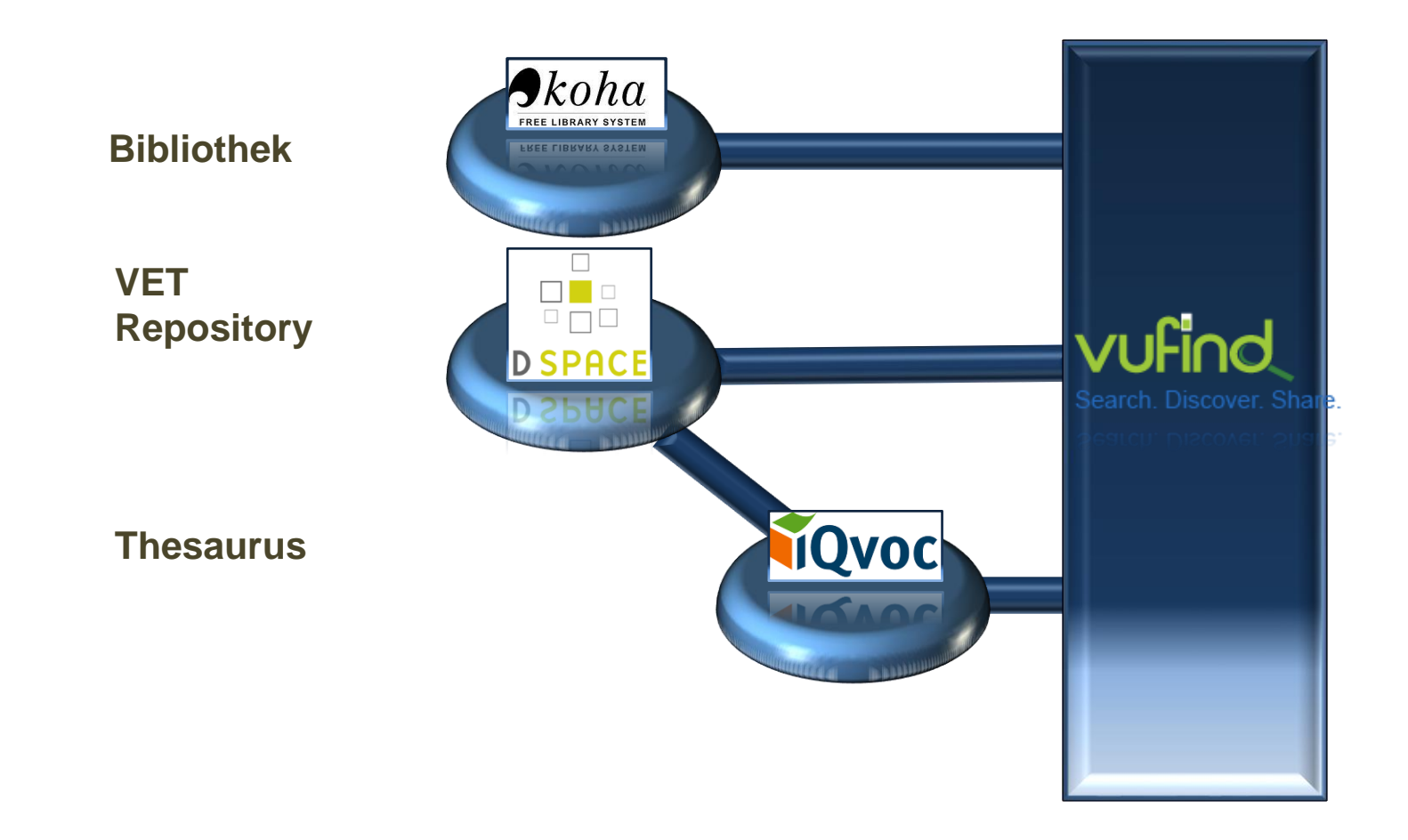

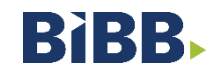

#### **Datenversorgung DSpace / VuFind**

- Datenbereitstellung via OAI
- Ausspielung im DIM-Format
- Konvertierung in VuFind
- Nachbearbeitung "fulltext"
	- Über DC-Feld "ID" aus DIM-Daten
	- => Item: *dspace\_find\_item(\$ch, \$sessionid, \$id);*
	- *=> UUID: dspace\_get\_item\_bitstream\_from\_id(\$ch, \$sessionid, \$uuid)*
	- *Zugriff auf* 
		- *LICENCE*
		- *TEXT*
		- *ORIGINAL (Austausch des Links)*

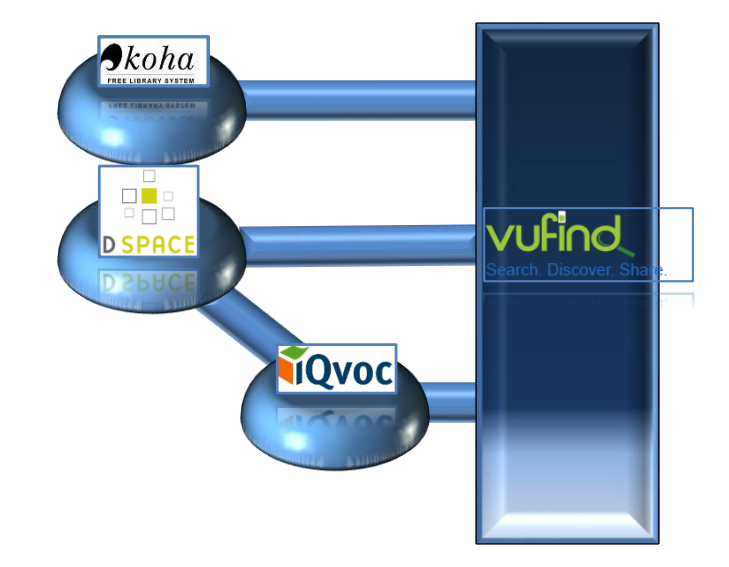

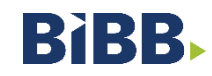

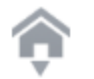

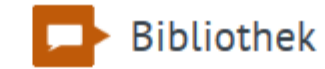

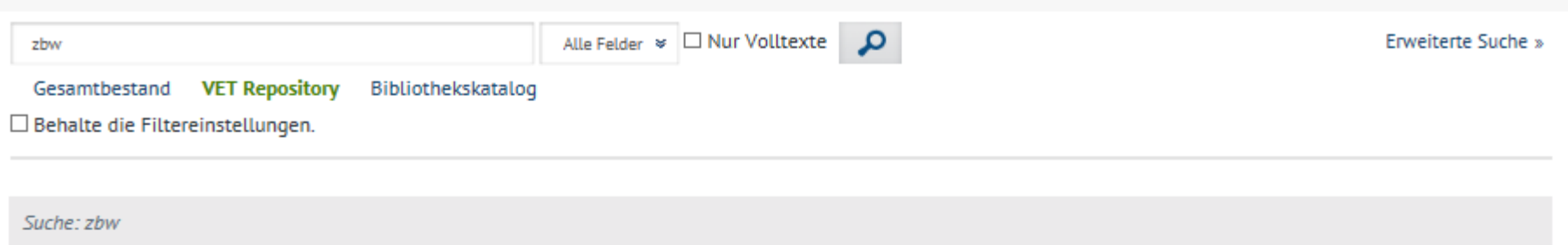

Treffer 1 - 20 Treffer von 113 für Suche 'zbw', Suchdauer: 1,34s

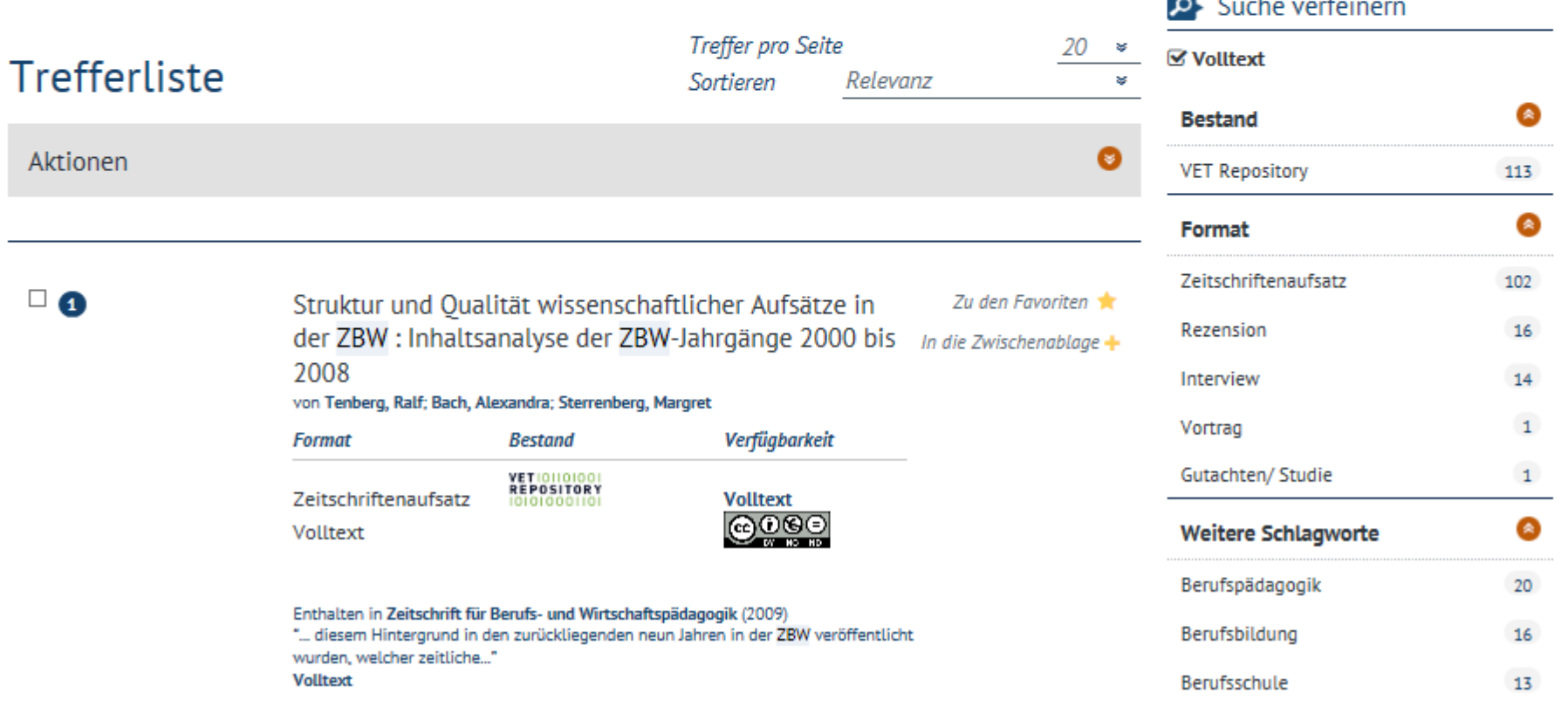

### **Fazit**

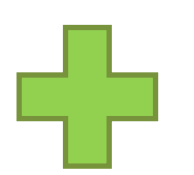

- **Stabil**
- **Performant**
- **Vollständig**
- Dokumentation nicht ganz komplett und eindeutig
- Fehlermeldungen wenig aussagekräftig
- Problem Update Metadaten

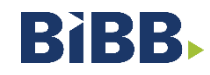

#### **Fragen?**

Antworten

gerne hier und jetzt

oder unter

[roland.keck@bibb.de](mailto:roland.keck@bibb.de)

02228/ 107 1082

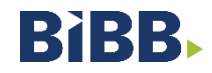